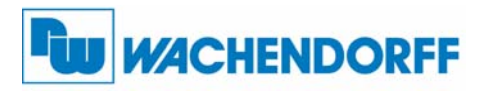

# Betriebsanleitung für **Bus-Koppler CS-Master V2**

Version: 1.00

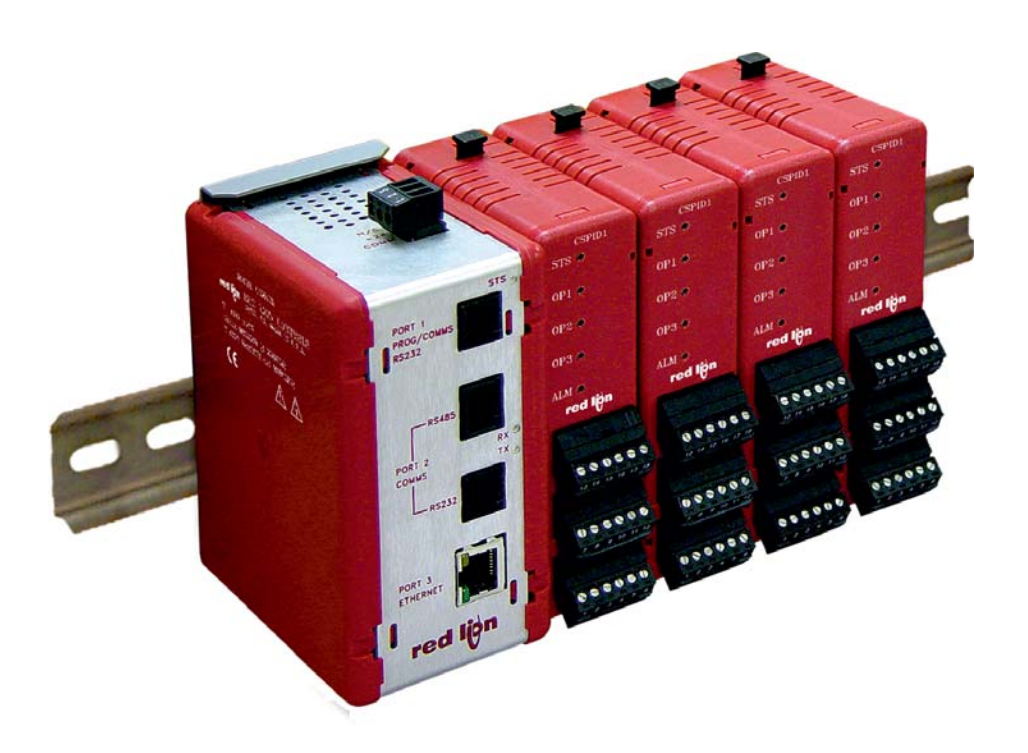

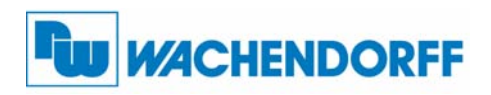

### **Wachendorff Prozesstechnik GmbH & Co. KG** Industriestrasse 7

D-65366 Geisenheim Tel.: +49 (0) 67 22 / 99 65 - 20 Fax: +49 (0) 67 22 / 99 65 - 78 www.wachendorff-prozesstechnik.de

# **Inhalt**

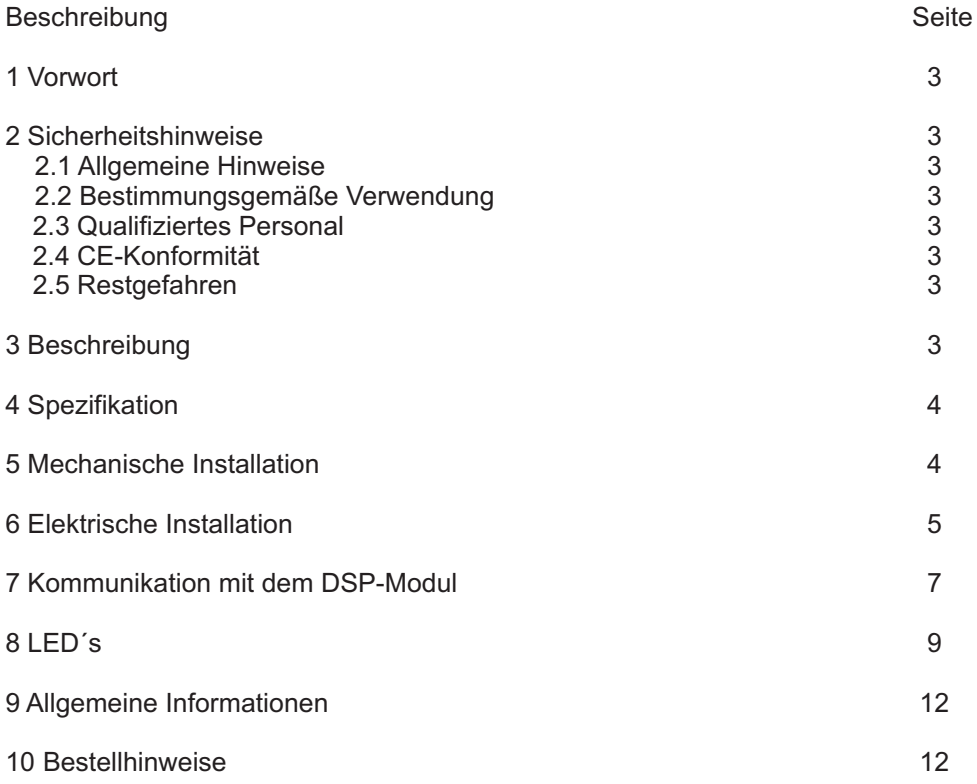

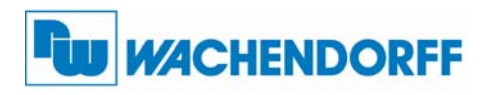

**Wachendorff Prozesstechnik GmbH & Co. KG** Industriestrasse 7

D-65366 Geisenheim Tel.: +49 (0) 67 22 / 99 65 - 20 Fax: +49 (0) 67 22 / 99 65 - 78 www.wachendorff-prozesstechnik.de

# **1 Vorwort**

Verehrter Kunde!

Wir bedanken uns für Ihre Entscheidung ein Produkt unseres Hauses einzusetzen und gratulieren Ihnen zu diesem Entschluss.

Die Bus-Koppler CS-Master V2 können vor Ort für zahlreiche unterschiedliche Anwendungen programmiert werden.

Um die Funktionsvielfalt dieses Gerätes für Sie optimal zu nutzen, bitten wir Sie folgendes zu beachten:

**Jede Person, die mit der Inbetriebnahme oder Bedienung dieses Gerätes beauftragt ist, muss die Betriebsanleitung und insbesondere die Sicherheitshinweise gelesen und verstanden haben!**

# **2 Sicherheitshinweise**

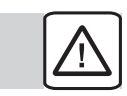

# **2.1 Allgemeine Hinweise**

Zur Gewährleistung eines sicheren Betriebes darf der Bus-Koppler nur nach den Angaben in der Betriebsanleitung betrieben werden. Bei der Verwendung sind zusätzlich die für den jeweiligen Anwendungsfall erforderlichen Rechts- und Sicherheitsvorschriften zu beachten. Sinngemäß gilt dies auch bei Verwendung von Zubehör.

# **2.2 Bestimmungsgemäße Verwendung**

Die Geräte der CS-Serie dienen zur Überwachung von Prozessgrößen. Jeder darüber hinausgehende Gebrauch gilt als nicht bestimmungsgemäß.

Ein Gerät der CS-Serie darf nicht als alleiniges Mittel zur Abwendung gefährlicher Zustände an Maschinen und Anlagen eingesetzt werden. Maschinen und Anlagen müssen so konstruiert werden, dass fehlerhafte Zustände nicht zu einer für das Bedienpersonal gefährlichen Situation führen können (z. B. durch unabhängige Grenzwertschalter, mechanische Verriegelungen, etc.).

# **2.3 Qualifiziertes Personal**

Die Geräte der CS-Serie dürfen nur von qualifiziertem Personal, ausschließlich entsprechend der technischen Daten verwendet werden.

Qualifiziertes Personal sind Personen, die mit der Aufstellung, Montage, Inbetriebnahme und Betrieb dieses Gerätes vertraut sind und die über eine ihrer Tätigkeit entsprechenden Qualifikation verfügen.

# **2.4 CE-Konformität**

Die Konformitätserklärung liegt bei uns aus. Sie können diese gerne beziehen. Rufen Sie einfach an.

# **2.5 Restgefahren**

Die Geräte der CS-Serie entsprechen dem Stand der Technik und sind betriebssicher. Von den Geräten können Restgefahren ausgehen, wenn sie von ungeschultem Personal unsachgemäß eingesetzt und bedient werden.

In dieser Anleitung wird auf Restgefahren mit dem folgenden Symbol hingewiesen:

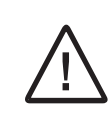

Dieses Symbol weist darauf hin, dass bei Nichtbeachtung der Sicherheitshinweise Gefahren für Menschen bis zur schweren Körperverletzung oder Tod und/oder die Möglichkeit von Sachschäden besteht.

# **3 Beschreibung**

Die neue modulare Reglerserie besteht aus einem Mastermodul und bis zu 16 unterschiedlichen Slavemodulen. Die Slavemodule können PID-Regelkreise oder auchAnalogeingangsmodule sein. Das Modell CMSTRV2 ist die Kommunikations- und Kontrollplatform für alle Slave Module. Das Modul kommuniziert über rückseitige Steckverbindungen mit den Slavemodulen über ein serielles Hochgeschwindigkeitsprotokoll. Über diese Steckverbindungen werden die Module ebenso mit Spannung versorgt. Das Konzept der Steckmodule ermöglicht einen sofortigen und sehr leichten Austausch defekter Module (Hot Swap). Auch während des Betriebs aller anderen Module. Das Mastermodul erkennt das neue Modul und konfiguriert dieses automatisch. Dadurch wird die Funktionsfähigkeit der Maschine stets gewährleistet und Reparaturzeiten sehr stark minimiert. Durch die unterschiedlichen seriellen Schnittstellen und viele unterschiedliche Treiberprotokolle können eine Vielzahl an Geräten mit den neuen Modulen kommunizieren. Die 10-Base-T/ 100-Base-TX Ethernet-Schnittstelle ermöglicht die Netzwerkanbindung.

Copyright by Wachendorff Prozesstechnik GmbH & Co. KG. Alle Angaben ohne Gewähr, Irrtümer und Änderungen vorbehalten. Der Inhalt des Dokuments ist Inhalt einer wiederkehrenden Revision; die jeweils aktuelle Version finden Sie auf unserer Homepage. Datum: 31.03.2014

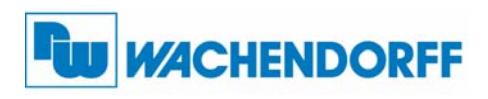

**Wachendorff Prozesstechnik GmbH & Co. KG**

Industriestrasse 7 D-65366 Geisenheim Tel.: +49 (0) 67 22 / 99 65 - 20 Fax: +49 (0) 67 22 / 99 65 - 78 www.wachendorff-prozesstechnik.de

# **4 Spezifikationen**

**Spannungsversorgung** 24V DC ±10 % ; Min. 400 mA (1 Modul) Max. 3 A (16 Module) Netzteile mit der Zertifizierung NEC Class 2 oder Limited Power Source (LPS) verwenden.

### 2. Schnittstellen

- Port 1: Programmierschnittstelle:
- RS232, RJ-11 Stecker; 115.200 Baud max.; Port 2: Programmierschnittstelle:
- USB 1.1 Typ B
- Port 3: Serielle Schnittstelle RJ-12 Stecker fürRS485, RS485TXEN:Transmit enable; Open Collector, V = 15 VDC, V = 0,5 V bei 25 mA max.
- Port 4: Serielle Schnittstelle RJ-11 Stecker für RS232, 115.200 Baud max.
- Port 5: Ethernet RJ-45 Stecker, 10Base-T/ 100-Base-TX

### 3. LED´s

STS:Status LED zeigt Betriebszustand des Mastermoduls TX/RX:Transmit/Receive LEDs zeigen die Aktivität des Port 2 an. Ethernet: LEDs zeigen die Verbindung und Aktivität der Ethernet-Schnittstelle an.

### 4. Speicher

Intern: 4 MB nichtflüchtiger Flash-Speicher 2 MB SDRAM

5. Schutzart: IP 20

6. Umgebungsbedingungen: Arbeitstemperatur: 0°C bis +50 °C Lagertemperatur: -30 °C bis +70 °C

7.Abmessungen: 60 mm x 136 mm x 105 mm

365 g 9. Gewicht:

10. Montage: 35 mm Hutschiene

12. Gehäuse: Flamm- und kratzfestes Kunststoffgehäuse mitAluminiumblende an der Front.

11. Hersteller: Red Lion , USA

# **5 Mechanische Installation**

# **Hinweis:**

Die Montage der Hutschiene muss horizontal erfolgen, damit<br>sich die Zirkulationsöffnungen der DSP in vertikaler sich die Zirkulationsöffnungen der DSP Position befinden! Zudem muss oberhalb und unterhalb des DSP-Modul ein Freiraum von min. 25 mm vorhanden sein um die Zirkulation/Wärmeabfuhr zu gewährleisten.

Die Installation sollte in einem entsprechend geprüften/zertifizierten Schaltschrank erfolgen und zu gefährlichen Spannungspotentialen muss mindestens 3,2mmAbstand eingehalten werden.

- 1. Anbringen der CS-Module:
- Befestigen Sie die CS-Module auf der Hutschiene und schieben Sie diese in den Erweiterungsslot des Bus-Kopplers CSMSTRV2 oder verbinden Sie mehrere CS-Module miteinander.
- 2. Anbringen des Terminierungssteckers mitAbschlusswiderstand: Ist Ihre Anwendung komplett, müssen Sie an dem Letzten Modul einen Terminierungsstecker mit Abschlusswiderstand anbringen. Dieser verhindert sporadische Fehler oder einen Ausfall der Geräte. **Separat erhältlich: Terminierungsstecker (CSTERM00).**
- 3. Fertiggestellte Installation.

**Oben**

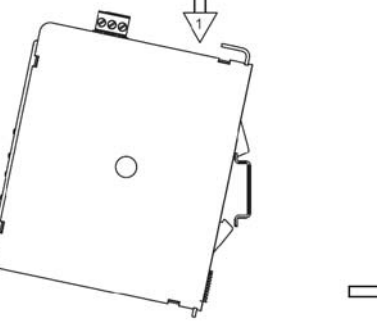

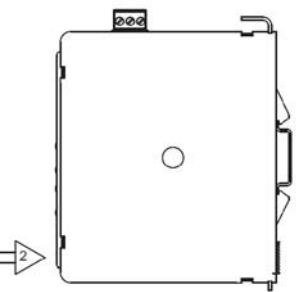

2.

3

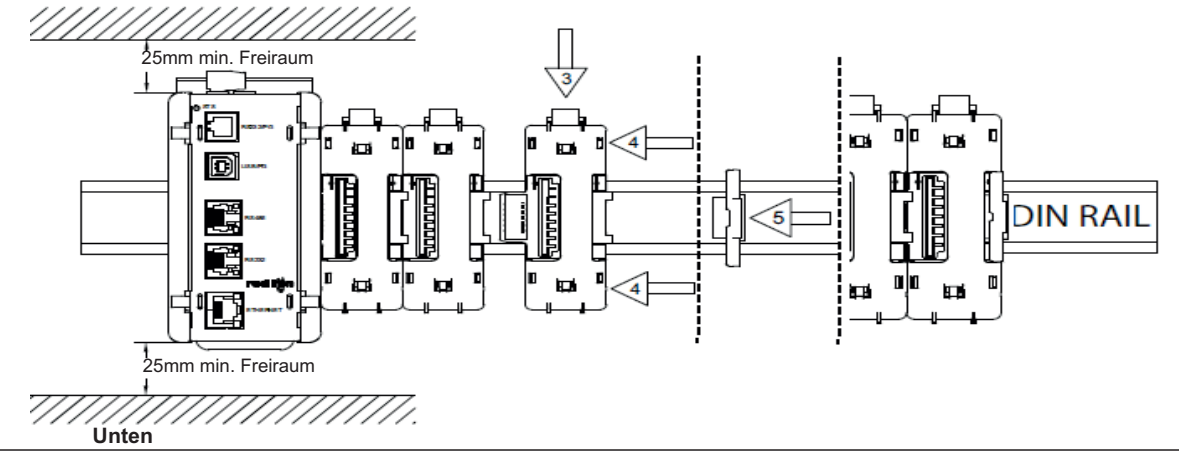

1.

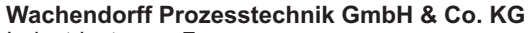

Industriestrasse 7 D-65366 Geisenheim Tel.: +49 (0) 67 22 / 99 65 - 20 Fax: +49 (0) 67 22 / 99 65 - 78 www.wachendorff-prozesstechnik.de

# **WACHENDORFF**

# **6 Elektrische Installation**

### **Spannungsversorgung:**

Eine korrekte Montierung des Netzteil wird vorausgesetzt, für einen einwandfreien Betrieb. Die Versorgungsspannung darf nur innerhalb des angegebenen Spannungsbereich liegen.

Beachten Sie bitte folgende Punkte:

- 1. Das Netzteil sollte immer so nah wie möglich an dem Bus-Koppler angebracht werden. DieAnschlussleitung sollte nicht länger als 1,8 m sein.
- 2. DieAnschlussleitung zum Netzteil sollte einen mindest Querschnitt von 0,35 mm² haben. Das Verlegen nahe Störquellen vermeiden.
- 3. Verwenden Sie nur Netzgeräte, die den Standards SELV (Safety Extra Low Voltage) oder NEC Class 2 genügen.

## **Elektromagnetische Störsicherheit:**

Obwohl das Gerät einen hohen Schutz gegenüber elektromagnetischen Störungen aufweist, muss die Installation und Kabelverlegung ordnungsgemäß durchgeführt werden, damit in allen Fällen eine elektromagnetische Störsicherheit gewährleistet ist. Beachten Sie die folgenden Installationshinweise. Sie garantieren einen hohen Schutz gegenüber elektromagnetischen Störungen.

- 1. Das Gerät sollte in einem geerdeten Metallgehäuse (Schaltschrank) eingebaut sein.
- 2. Verwenden Sie für die Signal- und Steuerleitungen ein abgeschirmtes Kabel. Der Anschlussdraht der Abschirmung sollte so kurz wie möglich sein. Der Anschlusspunkt der Abschirmung hängt von den jeweils vorliegendenAnschlussbedingungen ab:
- a. Verbinden Sie die Abschirmung nur mit der Schalttafel, wenn diese auch geerdet ist.
- b. Verbinden Sie beide Enden der Abschirmung mit Erde, falls die Frequenz der elektrischen Störgeräusche oberhalb von 1 MHz liegt.
- c. Verbinden Sie die Abschirmung nur auf der Master-Seite mit Masse und isolieren Sie die andere Seite.
- 3. Verlegen Sie Signal- und Steuerleitungen niemals zusammen mit Netzleitungen, Motorzuleitungen, Zuleitungen von Zylinderspulen, Gleichrichtern, etc. Die Leitungen sollten in leitfähigen, geerdeten Kabelkanälen verlegt werden. Dies gilt besonders bei langen Leitungsstrecken, oder wenn die Leitungen starken Radiowellen durch Rundfunksender ausgesetzt sind.
- 4. Verlegen Sie Signalleitungen innerhalb von Schaltschränken so weit entfernt wie möglich von Schützen, Steuerrelais, Transformatoren und anderen Störquellen.
- 5. Vermeiden Sie das Schalten von induktiven Lasten, bzw. sorgen Sie für eine ausreichende Entstörung.

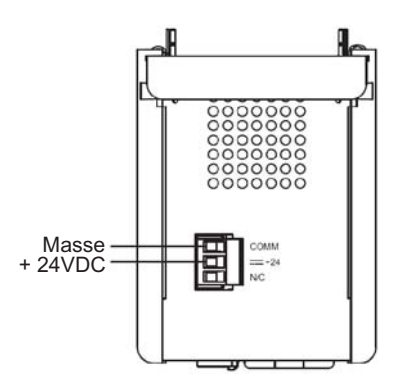

6. Bei sehr starken elektromagnetischen Störungen sollte eine externe Filterung vorgenommen werden. Dies kann durch die Installation von Ferritperlen erreicht werden. Die Perlen sollten für Signal- und Steuerleitungen verwendet, und so nahe wie möglich a m G e r ä t installiert werden. Um eine hohe Störsicherheit zu erreichen, legen Sie mehrere Schleifen durch eine Perle, oder benutzen Sie mehrere Perlen für ein Kabel. Um Störimpulse auf der Spannungsversorgungsleitung zu unterdrücken, sollten Netzfilter installiert werden. Installieren Sie diese nahe der Eintrittsstelle der Spannungsversorgungsleitung in den Schaltschrank. Folgende Teile werden zur Unterdrückung elektromagnetischer Störungen empfohlen:

Ferritperlen für Signal- und Steuerleitungen:

Fair-Rite # 0443167251 (RLC #FCOR0000) TDK # ZCAT3035-1330A Steward # 28B2029-0A0 Netzfilter für Spannungsversorgung: Schaffner # FN610-1/07 (RLC #LFIL0000) Schaffner # FN670-1.8/07 Corcom # 1VR3

- (Beachten Sie bei der Benutzung von Netzfiltern die jeweiligen Herstellerangaben.)
- 7. Lange Leitungen sind anfälliger für elektromagnetische Störungen als kurze. Halten Sie deshalb die Leitungen so kurz wie möglich.

# **Programmieranschlüsse:**

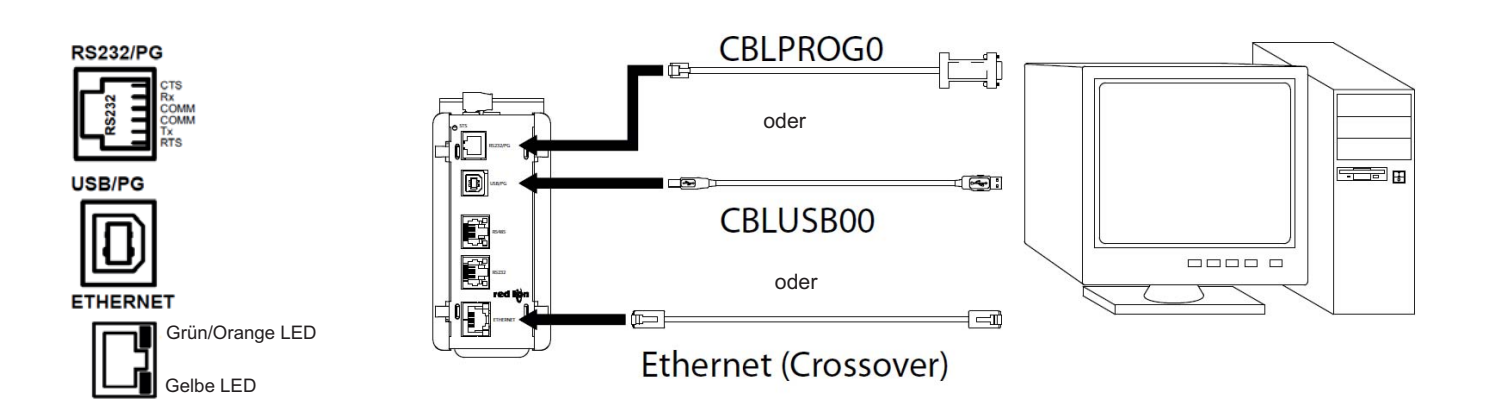

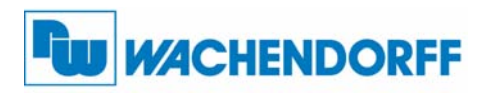

**Wachendorff Prozesstechnik GmbH & Co. KG** Industriestrasse 7

D-65366 Geisenheim Tel.: +49 (0) 67 22 / 99 65 - 20 Fax: +49 (0) 67 22 / 99 65 - 78 www.wachendorff-prozesstechnik.de

# **Kommunikationsanschlüsse:**

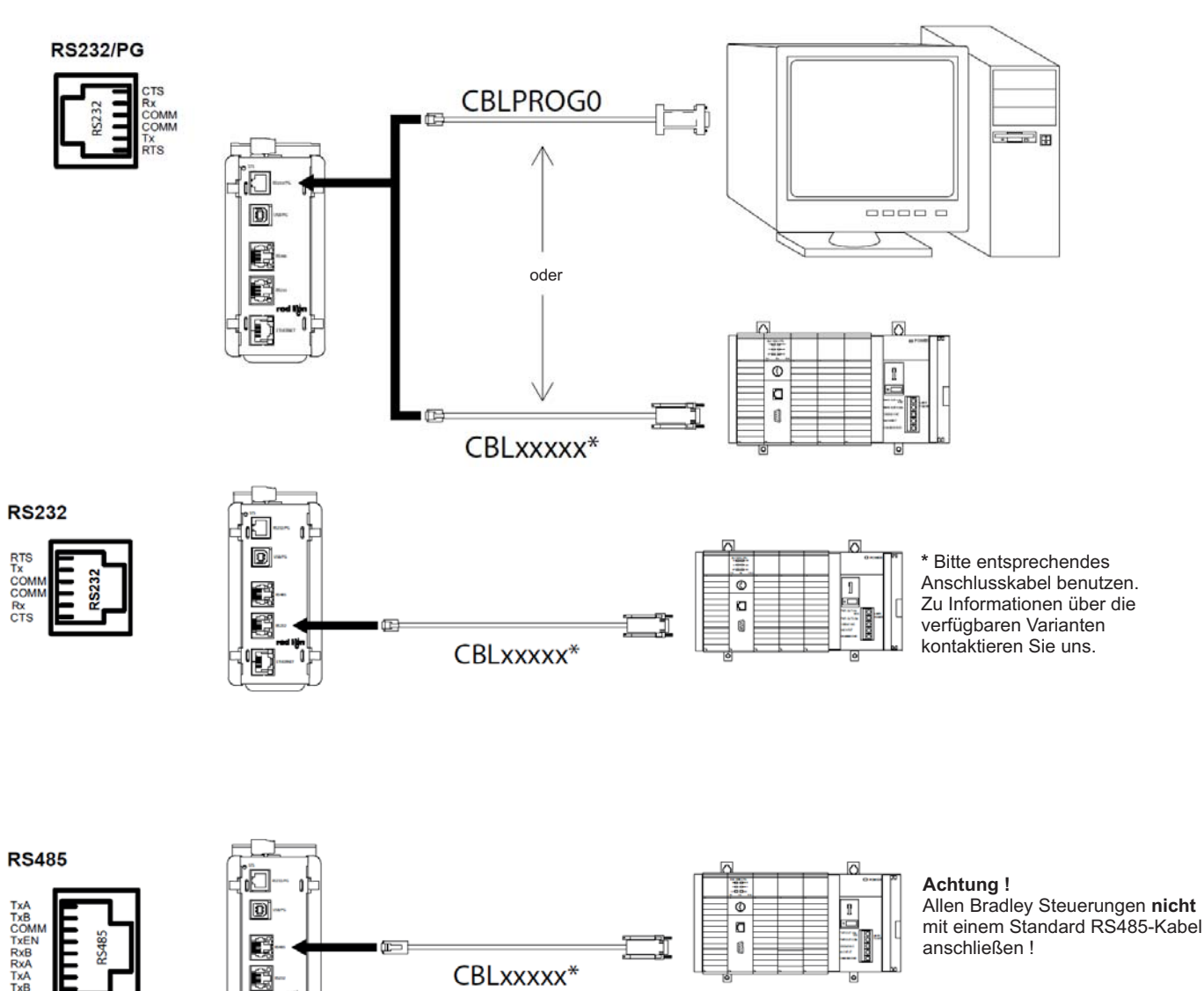

# **Ethernetanschluss:**

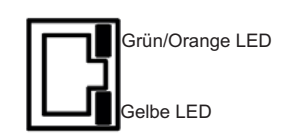

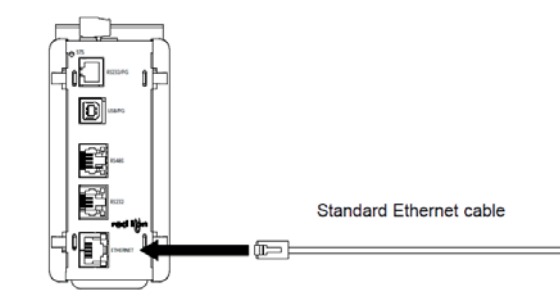

€

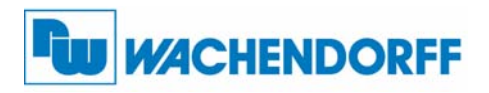

# **Wachendorff Prozesstechnik GmbH & Co. KG**

Industriestrasse 7 D-65366 Geisenheim Tel.: +49 (0) 67 22 / 99 65 - 20 Fax: +49 (0) 67 22 / 99 65 - 78 www.wachendorff-prozesstechnik.de

# **Bus-Koppler Schnittstellen/Anschlüsse:**

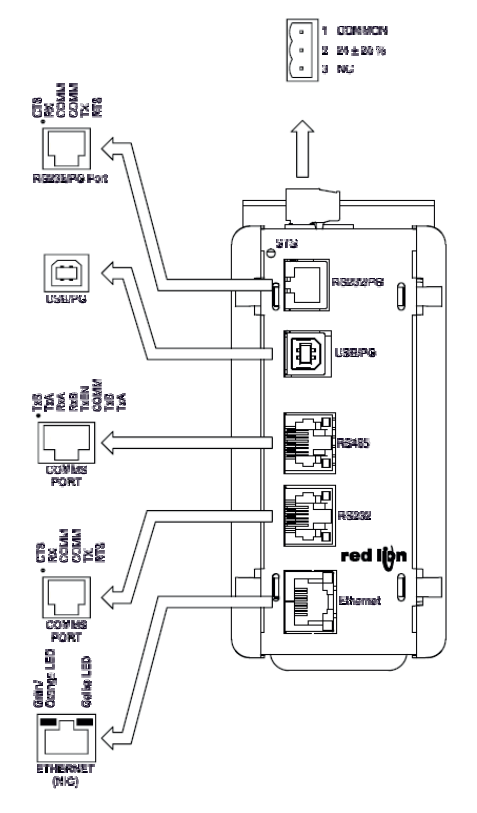

### Fehlerbehebung:

Wenn Sie aus irgendeinem Grund Schwierigkeiten bei der Inbetriebnahme, Verbindung oder einfach nur Fragen zu Ihrem neuen Bus-Koppler CS-Master V2 haben, kontaktieren Sie uns unter:

Telefon: +49 (0) 67 22 / 99 65-966 E-Mail: EAA@wachendorff.de

# **7 Kommunikation mit dem Bus-Koppler CS-Master V2**

### **Konfiguration eines Bus-Koppler CS-Master V2:**

Der CS-Master V2 wird mit der Software Crimson 2 oder Crimson 3 konfiguriert. Die Software können Sie kostenlos von unserer Webseite herunterladen. Aktualisierungen für neue Eigenschaften und Treiber können Sie einfach über das Internet kostenlos laden. Wenn Sie den CS-Master V2 konfigurieren, stellen sie sicher, dass Ihre Crimson Software auf dem aktuellsten Stand ist. Der CS-Master V2 kann über den RS232 /PG Port, den USB/PG-Port oder über Ethernet konfiguriert werden. **www.wachendorff-prozesstechnik.de**

Der USB/PG-Port wird über ein Standard USB Kabel mit Typ B Stecker verbunden. Für die Verwendung des USP/PG-Ports muss zuerst der Treiber installiert werden.

Der RS232/PG-Port wird über das serielle Schnittstellenkabel CBLPROG0 mit dem 9-poligen SUB-D Stecker Ihres PC verbunden. Wenn Sie ihr eigenes Kabel anfertigen möchten, beachten Sie bitte die Pin-Belegung des DSP-Moduls.

#### **Kabel und Treiber:**

Es gibt die unterschiedlichsten Kabel und Treiber für die Anbindung an viele verschiedene Geräte. Bitte fragen Sie bei Wachendorff nach, wenn Sie ein Kabel benötigen. Wenn Sie ihr eigenes Kabel anfertigen möchten, beachten Sie bitte die Pin-Belegung des CS-Master V2.

### **Ethernet Verbindungen:**

Ethernetverbindungen können sowohl 10Base-T oder 100Base-TX sein. Die entsprechende RJ45-Buchse ist als NIC (Network Interface Card) verdrahtet. Wenn Sie eine Anbindung an einen Switch oder Hub vornehmen, nehmen Sie ein direktes Kabel, sonst ein gekreuztes Kabel.

### **RS232 Schnittstellen:**

Das DSP-Modul besitzt zwei RS232 Schnittstellen. Es gibt eine Programmierschnittstelle (PG-Port) und eine reine Kommunikationsschnittstelle (COMMS-Port). Es kann nur eine Schnittstelle für die Programmierung verwendet werden, aber beide für die Kommunikation mit einer Steuerung.

Die RS232 /PG Schnittstelle kann sowohl für Master als auch für Slave Protokolle verwendet werden.

#### **RS422/485 Schnittstelle:**

Das DSP-Modul besitzt eine RS422/485 Schnittstelle. Diese Schnittstelle kann sowohl für den Betrieb als RS422 oder RS485 programmiert werden.

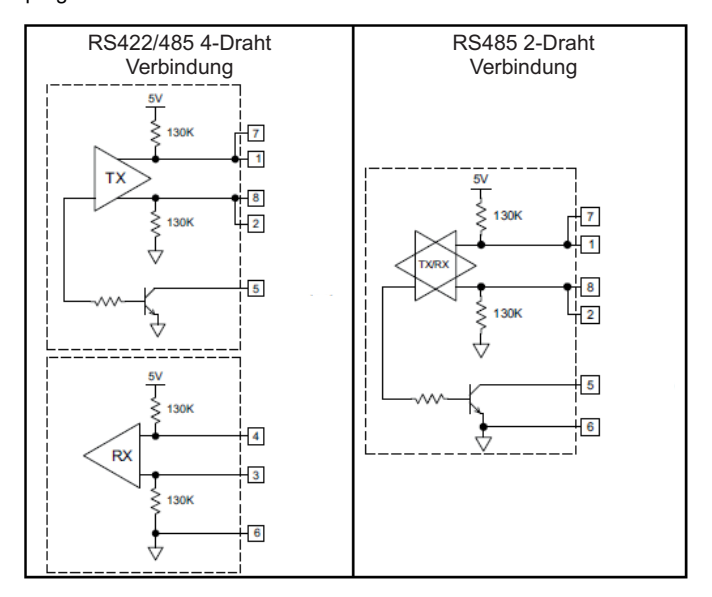

#### **DH485 Kommunikation:**

Die RS422/485 Schnittstelle kann auch für eine Allen Bradley DH485 Kommunikation verwendet werden.

#### **Achtung !**

Allen Bradley Steuerungen nicht mit einem Standard RS485 Kabel anschließen !

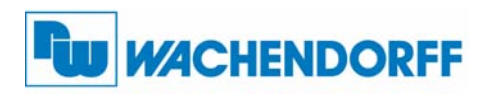

Industriestrasse 7 D-65366 Geisenheim Tel.: +49 (0) 67 22 / 99 65 - 20 Fax: +49 (0) 67 22 / 99 65 - 78 www.wachendorff-prozesstechnik.de

# **8 LED´s**

# **STS - Status LED:**

Die grüne Status LED liefert Informationen über den Status des CS-Master V2.

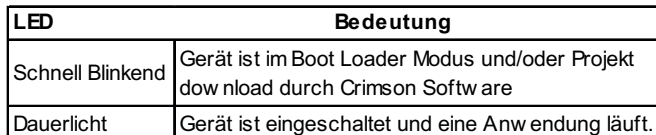

## **Fehlerstatus:**

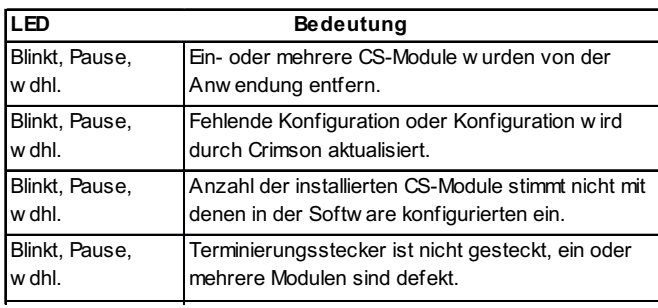

# **Ethernet LED´s:**

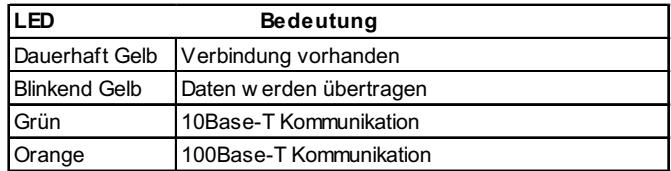

# **Schnittstellen LED´s - TX/RX LED´s - Status LED:**

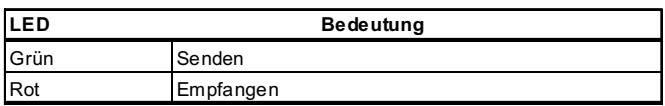

# **Hinweis:**

LED´s nicht an der RS232/PG Schnittstelle vorhanden.

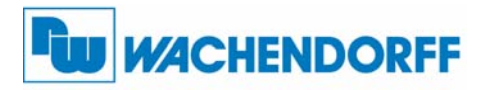

**- Raum für Notizen -**

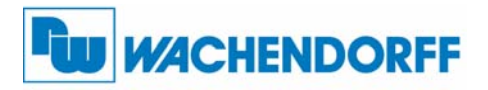

**- Raum für Notizen -**

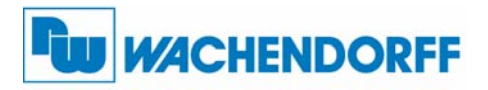

**- Raum für Notizen -**

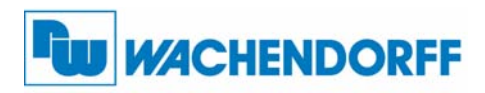

**Wachendorff Prozesstechnik GmbH & Co. KG**

Industriestrasse 7 D-65366 Geisenheim Tel.: +49 (0) 67 22 / 99 65 - 20 Fax: +49 (0) 67 22 / 99 65 - 78 www.wachendorff-prozesstechnik.de

# **9 Allgemeine Informationen**

### Technischer Support

Für einen einfachen und schnellen technischen Support dieses Produkts stehen Ihnen unsere Ansprechpartner gerne zur Verfügung.

**Bestellhinweise**

Telefon: +49 (0) 67 22 / 99 65-966 E-Mail: EAA@wachendorff.de

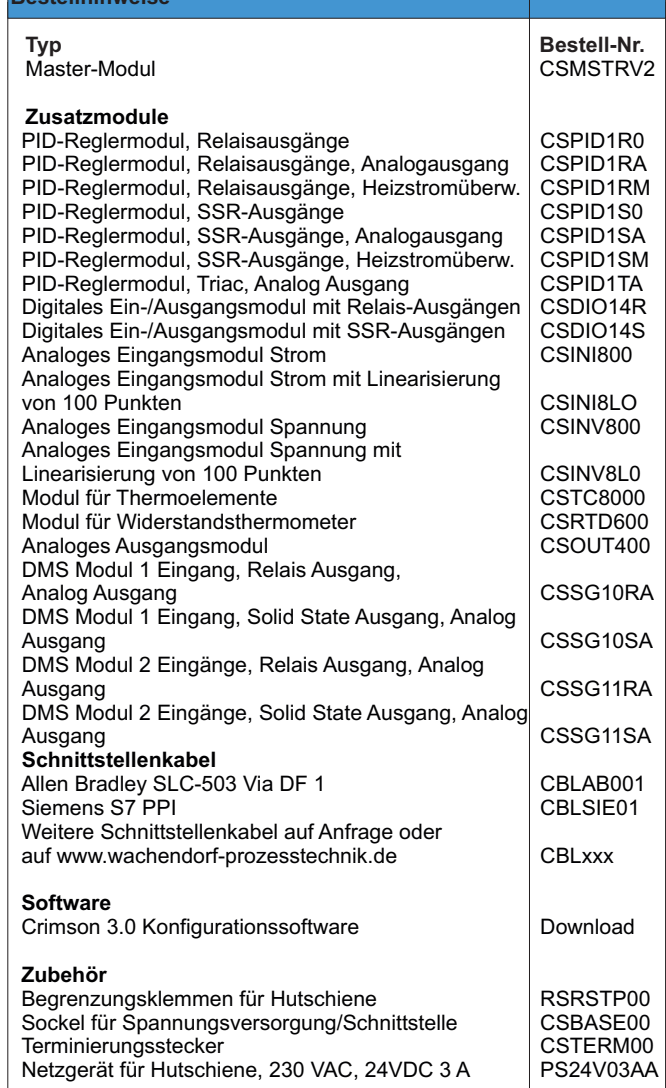